## **Αντικειμενοστρεφής Προγραμματισμός (Object-Oriented Programming)**

# **Διαχείριση Συμβάντων**

**Event Handling** 

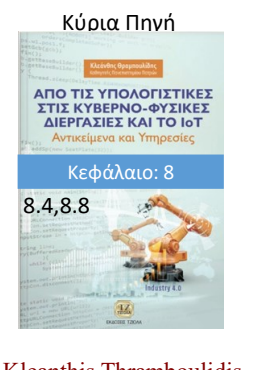

(CEID\_NNY106)

Kleanthis Thramboulidis Prof. of Software and System Engineering University of Patras <https://sites.google.com/site/thramboulidiskleanthis/>

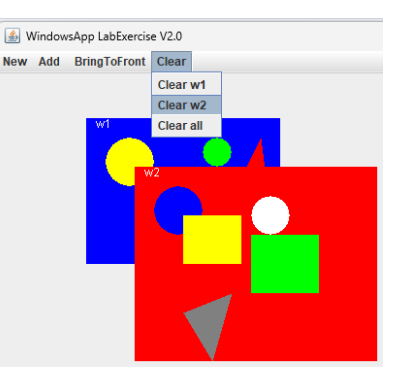

High-level programming language

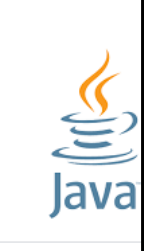

K

Java is a high-level, class-based, object-oriented programming language that is designed to have as few implementation dependencies as possible. Wikipedia

#### Designed by: James Gosling

First appeared: May 23, 1995; 27 years ago

Paradigm: Multi-paradigm: generic, object-oriented (class-based), functional, imperative, reflective, concurrent

## **Οργάνωση Διάλεξης**

### <sup>◼</sup> **Βασικές έννοιες**

- Delegation Event Model
- <sup>◼</sup> Event Handling στο Goody's
- Event Handling in Java Gui
	- ActionListener Interface
	- Design For Flexibility and Maintainability
- **WindowsApp με Graphics**
- <sup>◼</sup> RpnCalculator εναλλακτικές υλοποιήσεις
	- <sup>◼</sup> Εσωτερική (inner) κλάση
	- <sup>◼</sup> Ανώνυμη (anonymous) κλάση
	- <sup>◼</sup> έκφραση Lambda (lambda expression)

© 2023 Κλεάνθης Θραμπουλίδης Event Handling Διαφάνεια 2

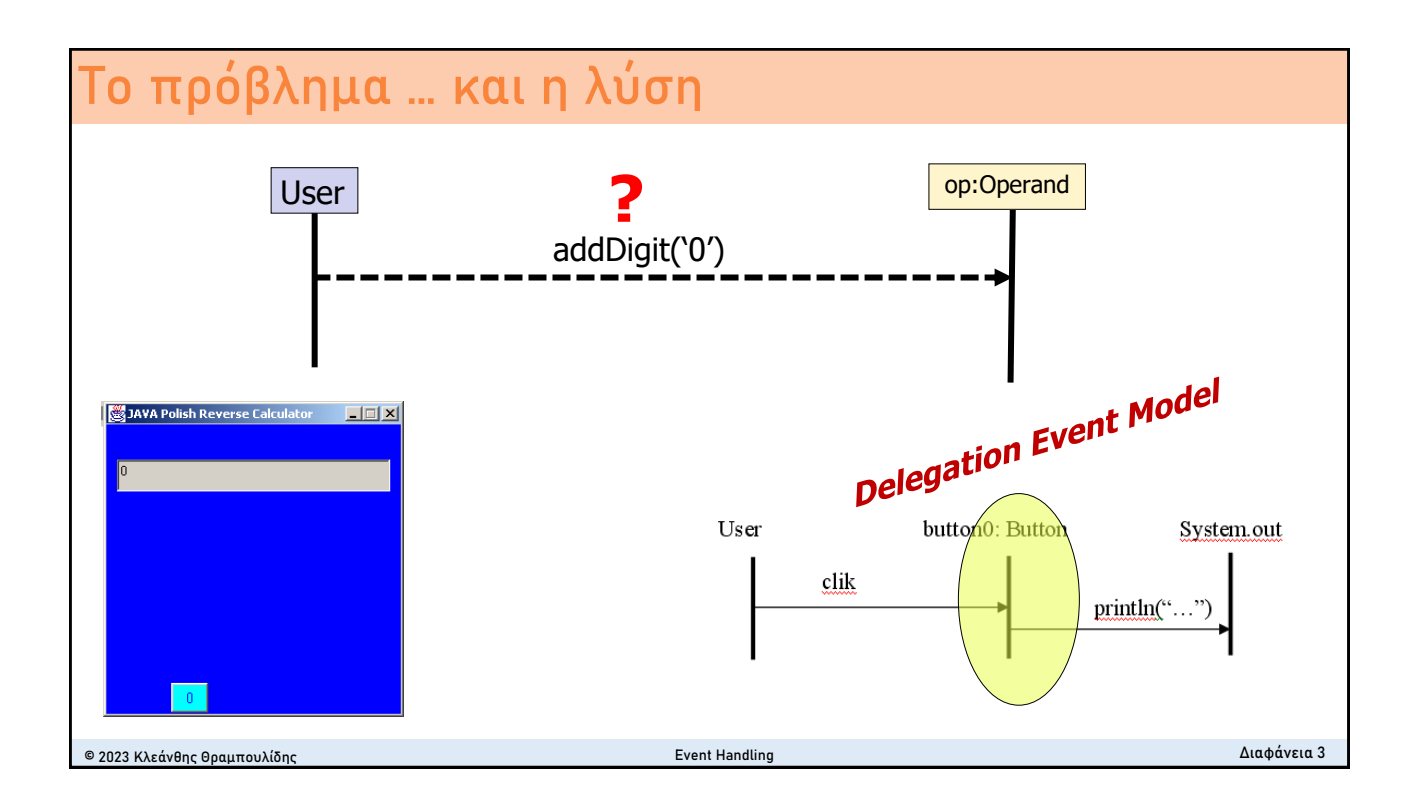

### **Event Handling**

- Είναι ο μηχανισμός ο οποίος μας επιτρέπει να ορίσουμε την απόκριση του συστήματος σε ένα συμβάν (event).
	- <sup>◼</sup> Ένα **event δημιουργείται** όταν ο χρήστης επιδράσει σε ένα στοιχείο της γραφικής διεπαφής.
	- <sup>◼</sup> Ο κώδικα που θα εκτελεστεί σε απόκριση ενός συμβάντος είναι γνωστός ως διαχειριστής συμβάντος (**event handler**).
- Η Java χρησιμοποιεί το *Delegation Event Model* για να διαχειριστεί συμβάντα στις γραφικές διεπαφές.
	- <sup>◼</sup> μας επιτρέπει π.χ. να ορίσουμε την συμπεριφορά που θέλουμε να έχει η εφαρμογή μας στο συμβάν "press and release" ενός στιγμιότυπου της Button στην γραφική διεπαφή της εφαρμογής.
- <sup>◼</sup> Βασικό Πλεονέκτημα
	- <sup>◼</sup> διαχωρίζει πλήρως **application logic** από **interface logic**

© 2023 Κλεάνθης Θραμπουλίδης Event Handling Διαφάνεια 4

### **Βασικά συνθετικά του event model**

### <sup>◼</sup> **Event**

- <sup>◼</sup> Είναι ένα αντικείμενο που περιγράφει αλλαγή κατάστασης του αντικειμένου που το δημιουργεί (event source).
- <sup>◼</sup> Δημιουργείται ως αποτέλεσμα της επίδρασης του χρήστη πάνω σε ένα συνθετικό της γραφικής διεπαφής.
- **·** Περιέχει πληροφορία για το συμβάν η οποία είναι χρήσιμη για την απόκριση του συστήματος.
- **Event Source** (object that "fires" events)
	- <sup>◼</sup> To αντικείμενο που δημιουργεί το event. Δημιουργεί το event όταν η κατάσταση του αλλάξει.
	- <sup>◼</sup> Ένα σύνολο από κλάσεις της βασικής βιβλιοθήκης είναι Event Sources, π.χ. Button, JButton, ….
- **Event Listener** (object interested in events)
	- <sup>◼</sup> Γνωστός και ως **Event Handler**.
	- <sup>◼</sup> Είναι το αντικείμενο στο οποίο έχει ανατεθεί η αρμοδιότητα της απόκρισης σε συμβάν.
	- <sup>◼</sup> Όταν ενημερωθεί για το συμβάν (λάβει το event) ενεργοποιείται για να υλοποιήσει την απόκριση του συστήματος στο συμβάν.

```
© 2023 Κλεάνθης Θραμπουλίδης Event Handling Διαφάνεια 5
```
### **Μηχανισμός Event Handling – Βασική αρχή**

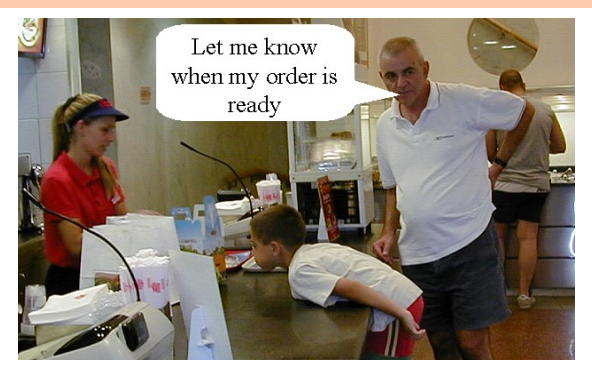

Ο Νικολάου μόλις έδωσε την παραγγελία του στην Μαίρη. Για να μην περιμένει όρθιος μέχρι αυτή να ετοιμαστεί ζητά από την Μαίρη να τον ειδοποιήσει. Απαραίτητη προϋπόθεση είναι:

- <sup>◼</sup> η γνωστοποίηση του ονόματος του (της αναφοράς του) στην Μαίρη και
- <sup>◼</sup> η γνώση που θα πρέπει να έχει ο Νικολάου για το πως θα αντιδράσει όταν η Μαίρη του αποστείλει το μήνυμα «Νικολάου έτοιμος».

Ο Νικολάου κάθεται σε ένα τραπέζι και αναμένει την ειδοποίηση της Μαίρης. Όταν η παραγγελία του Νικολάου ετοιμασθεί (συμβεί το event για το οποίο έκανε register ο Νικολάου) **η Μαίρη δημιουργεί το μήνυμα** «παραγγελία έτοιμη» και το αποστέλλει στον Νικολάου.

Ο Νικολάου **πρέπει να γνωρίζει πως αντιδρά στο event** «παραγγελία έτοιμη».

© 2023 Κλεάνθης Θραμπουλίδης Event Handling Διαφάνεια 6

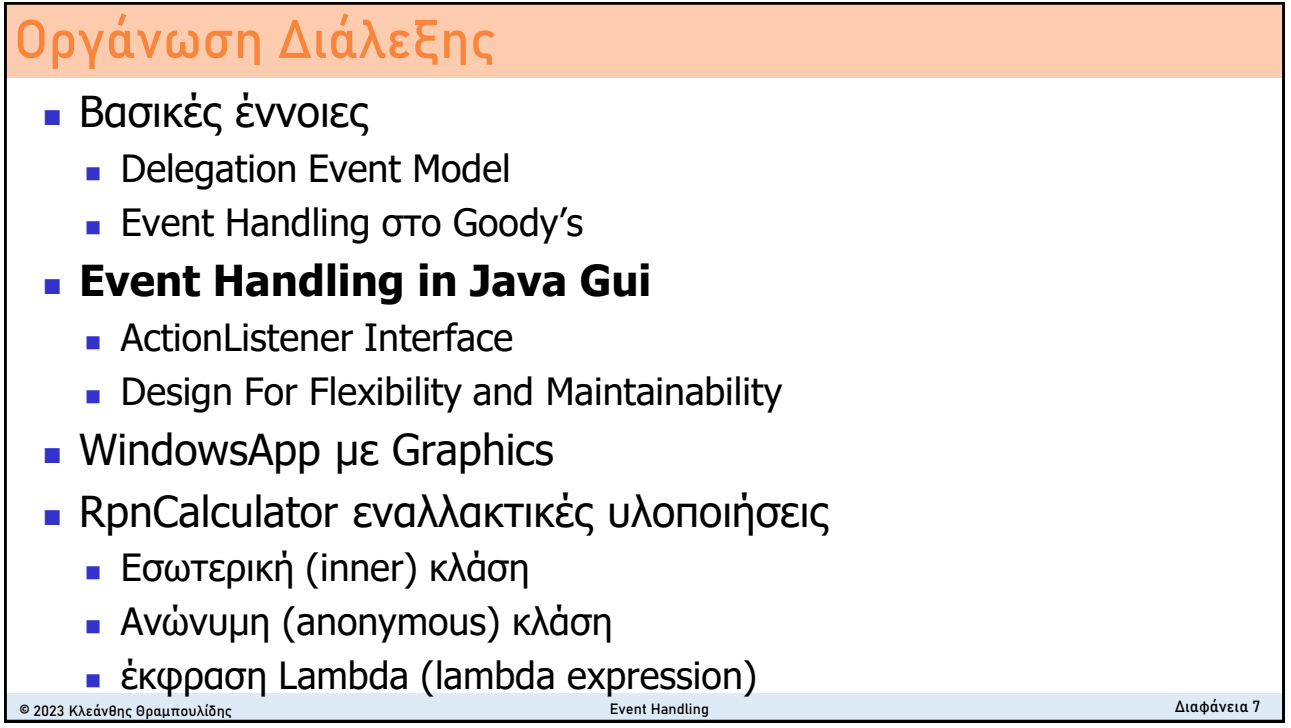

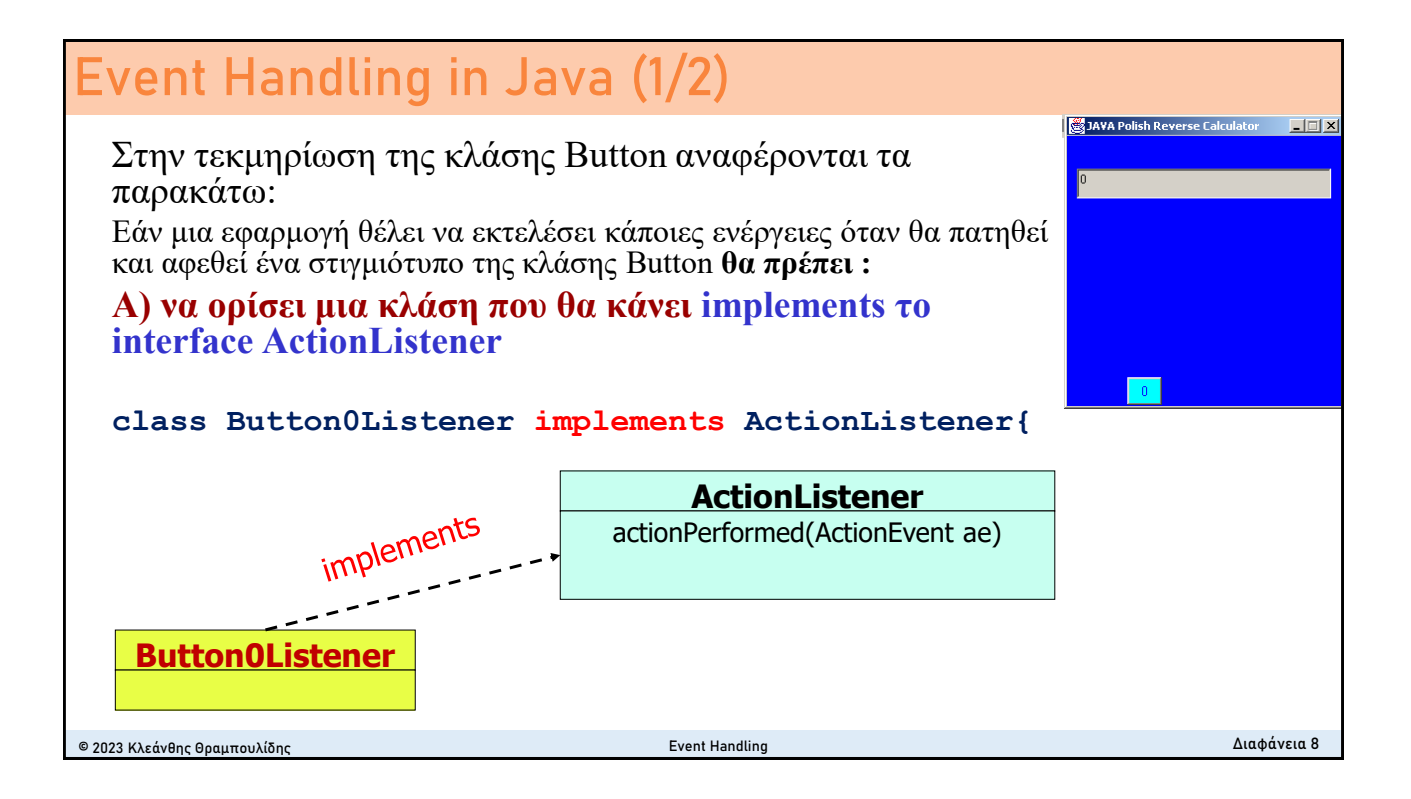

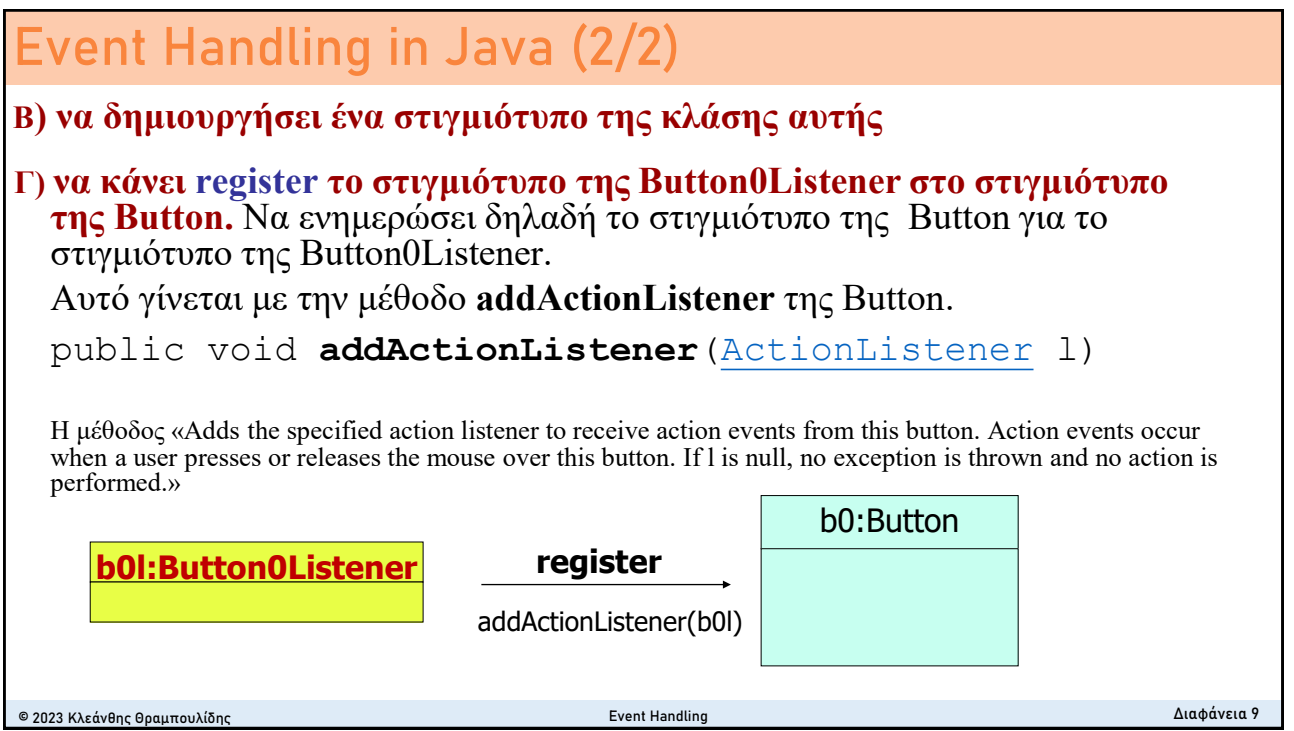

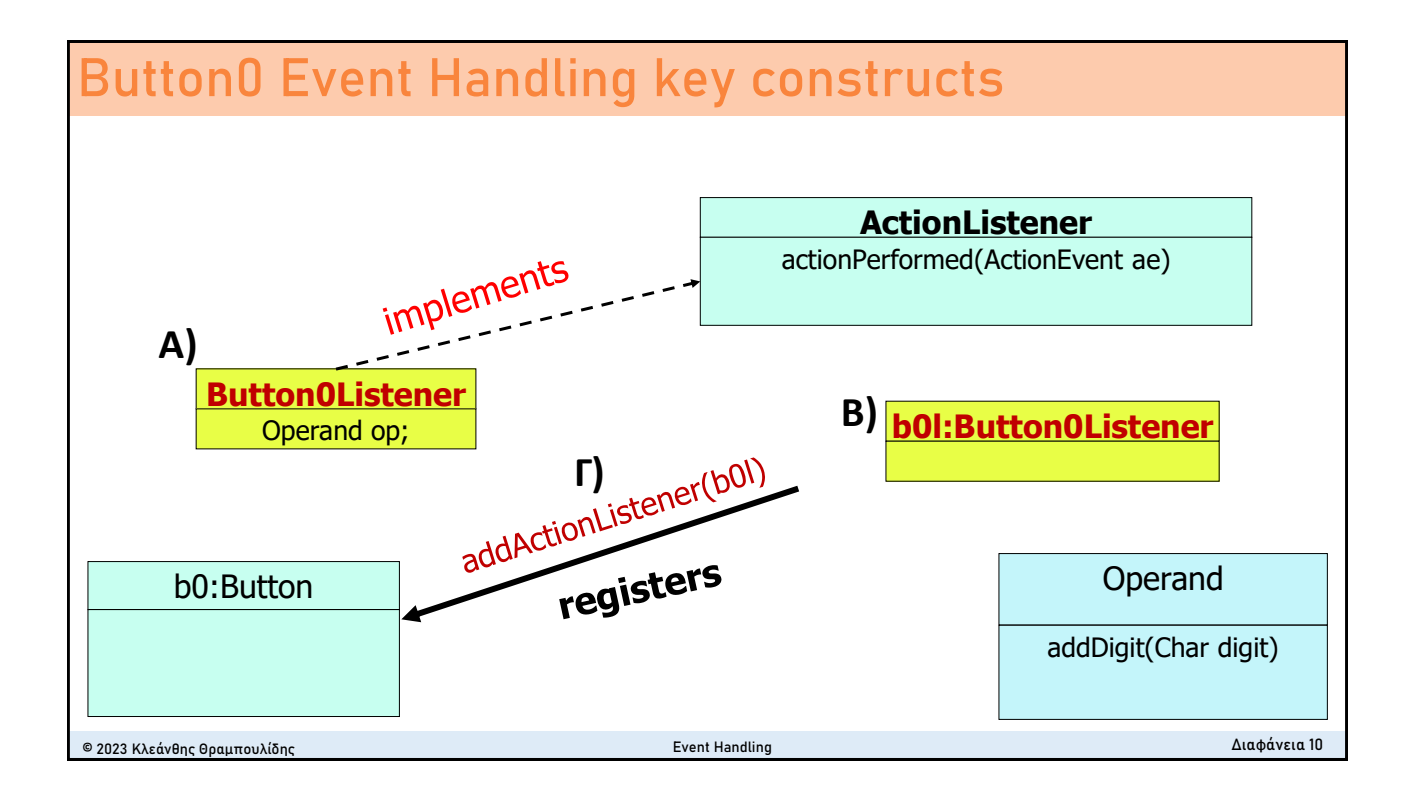

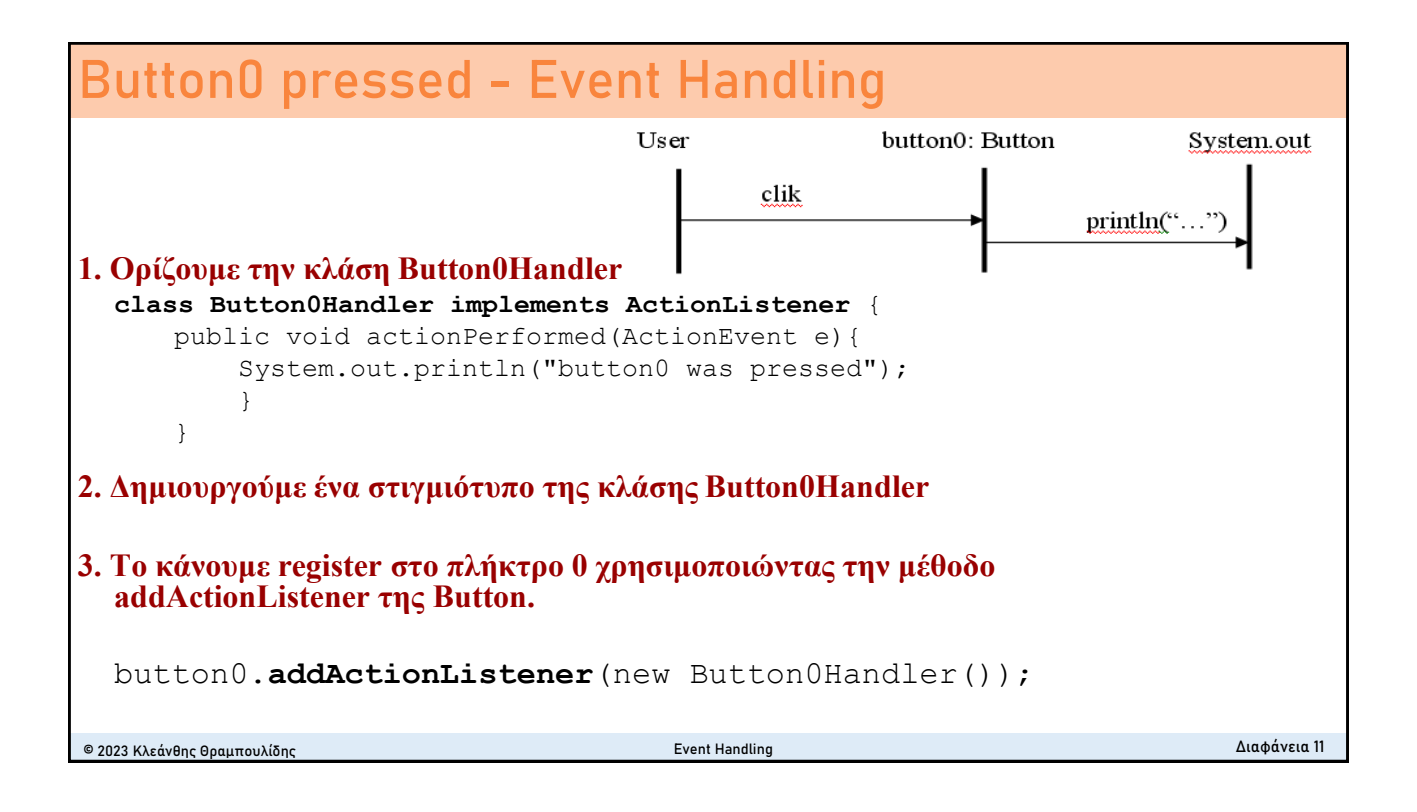

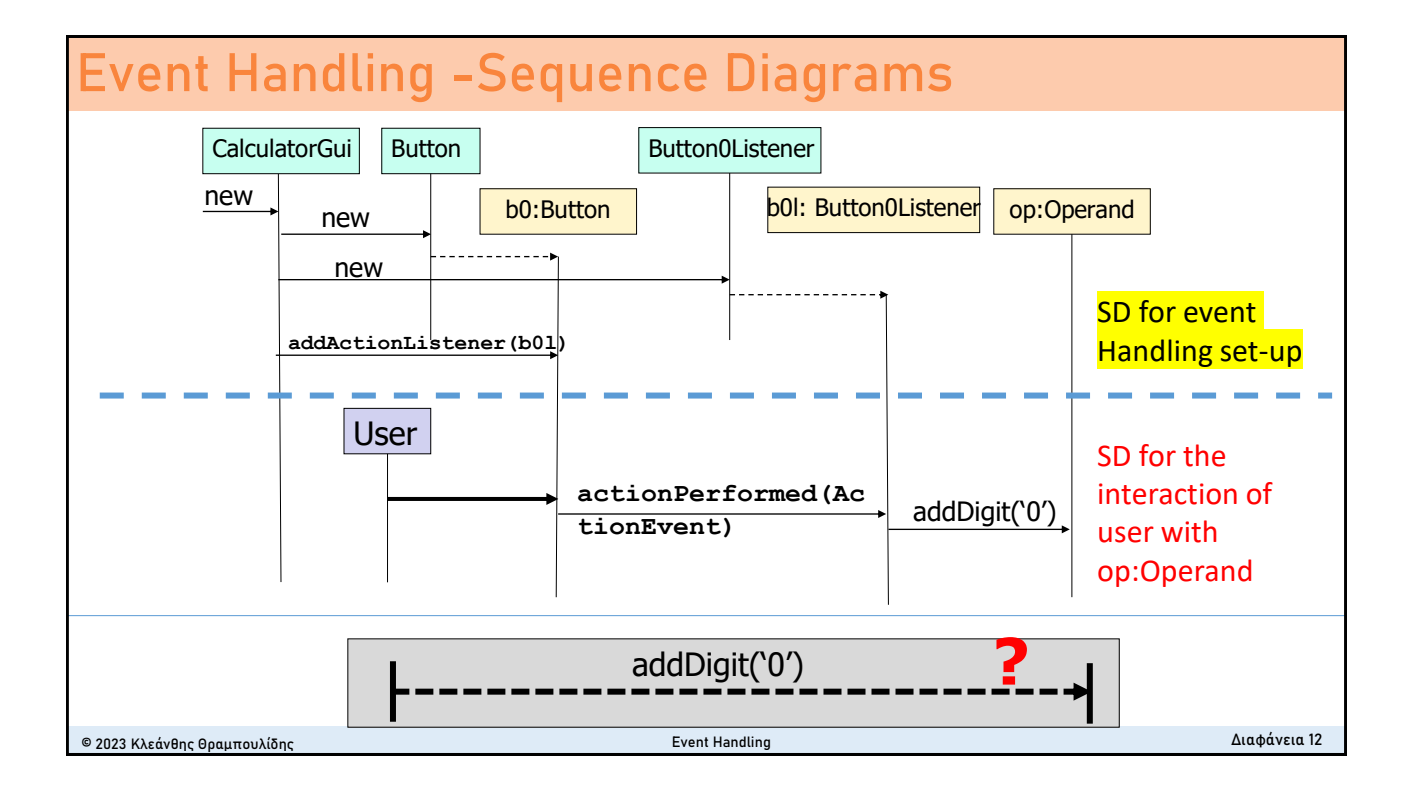

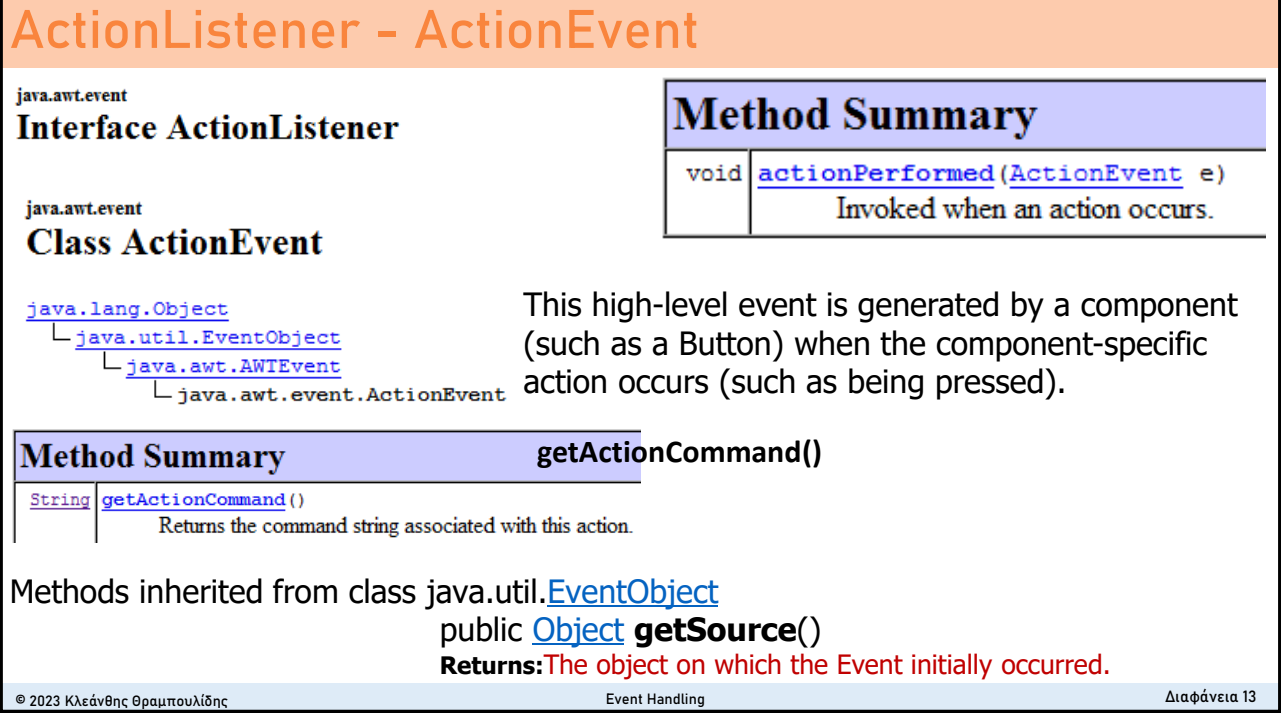

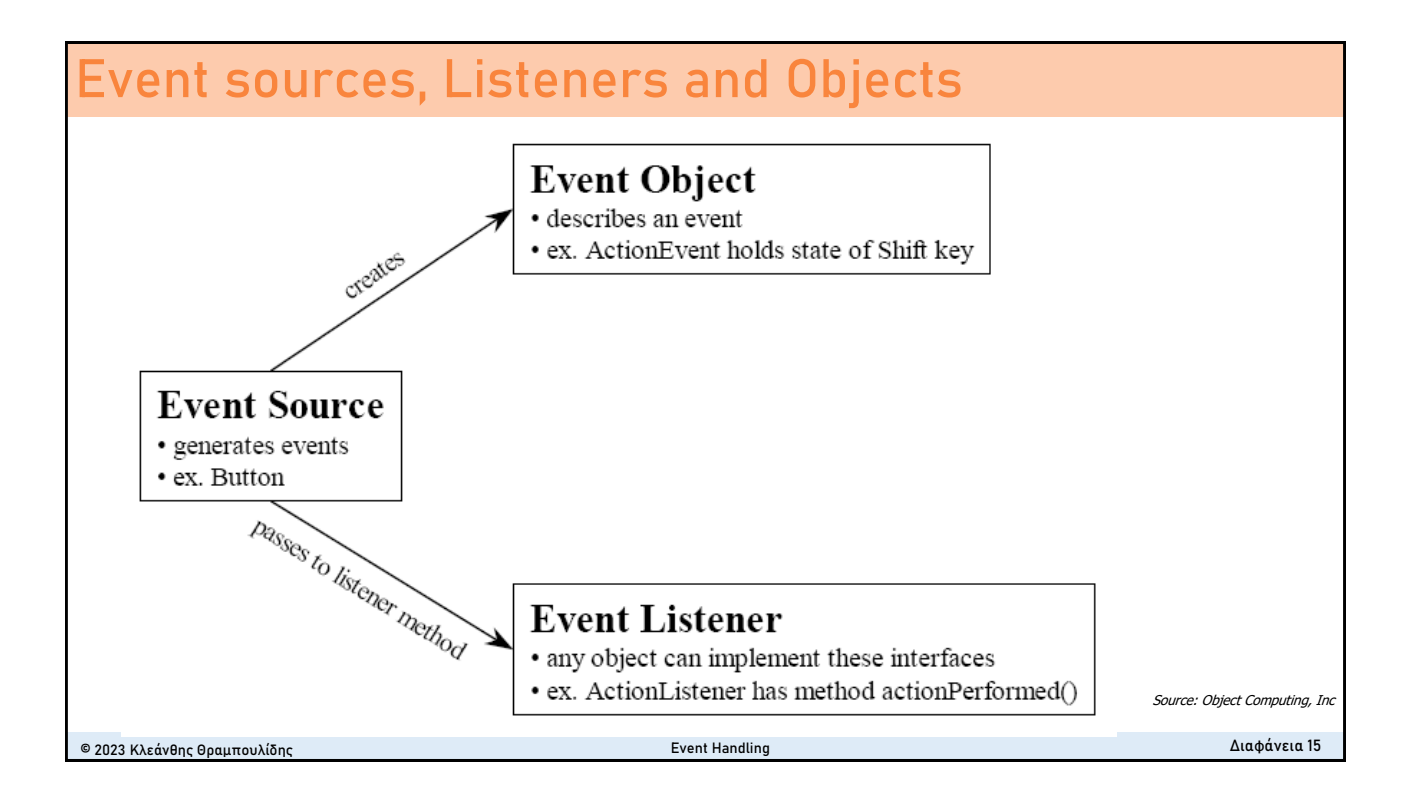

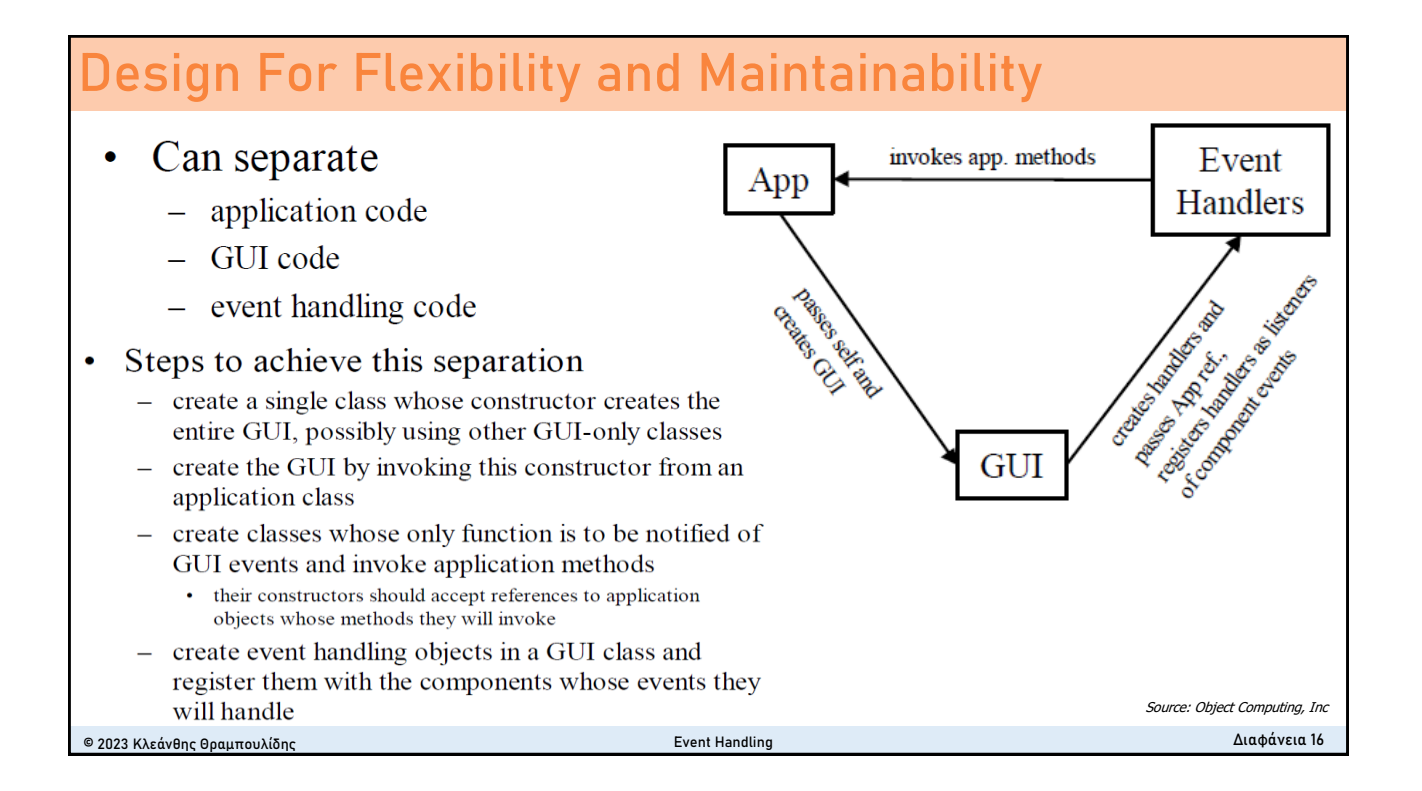

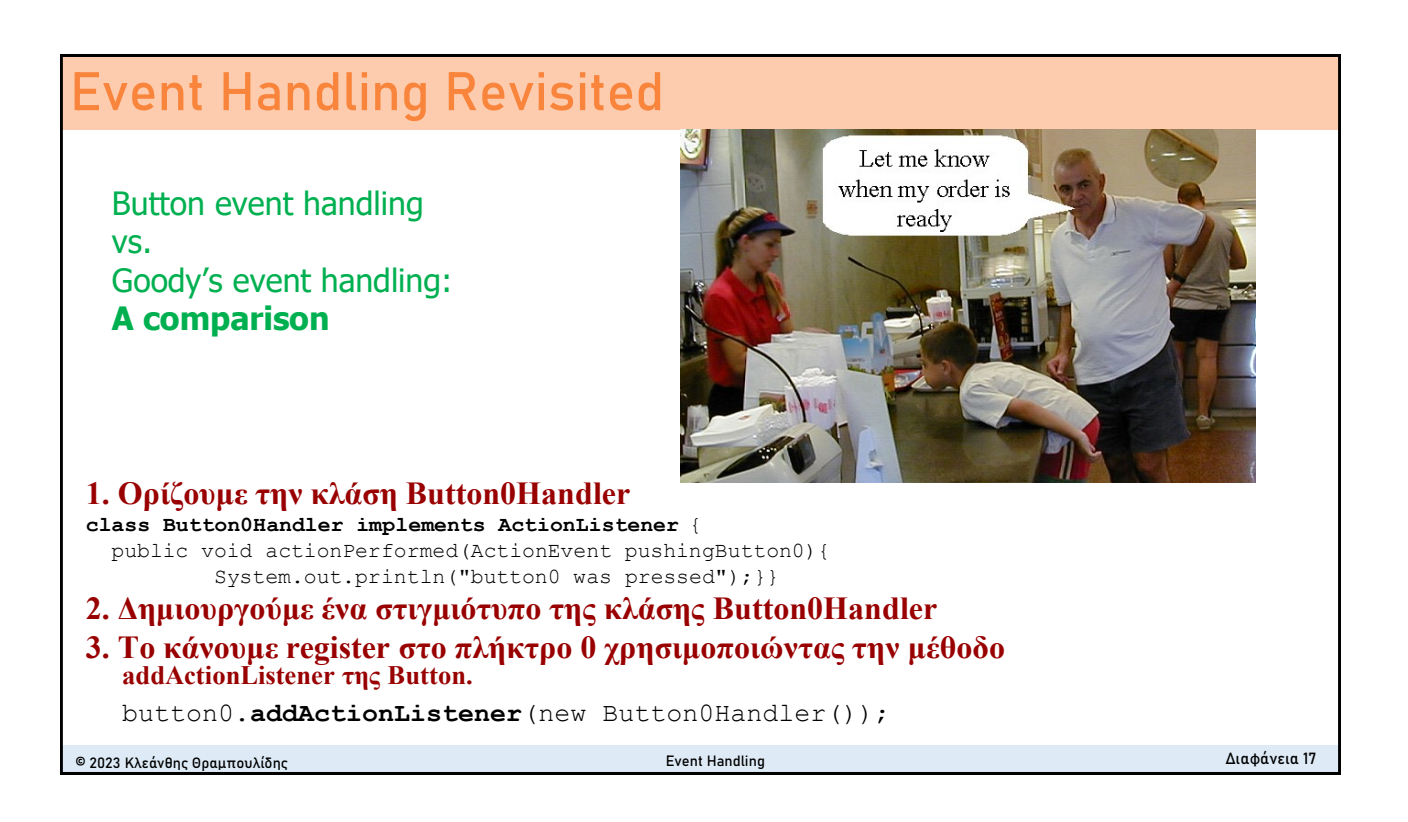

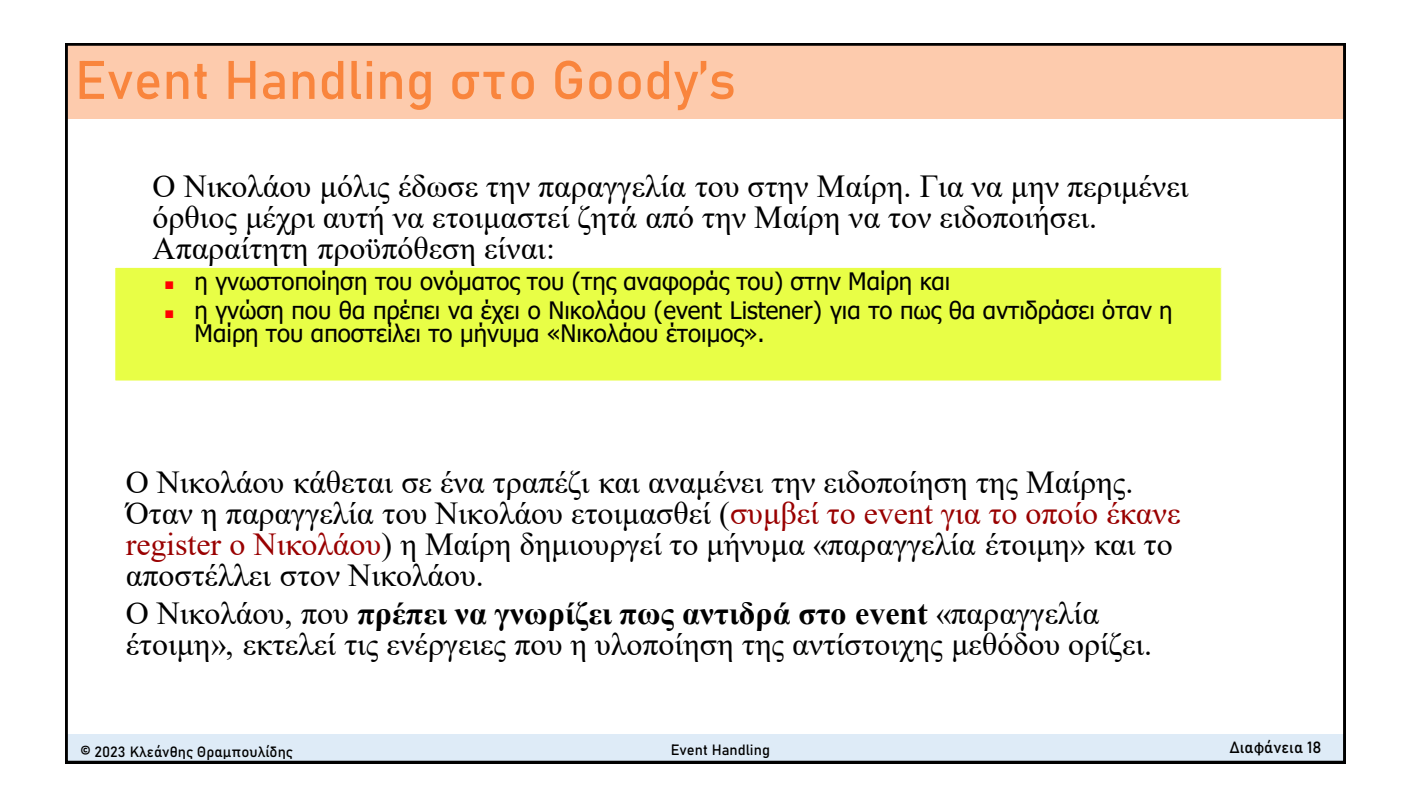

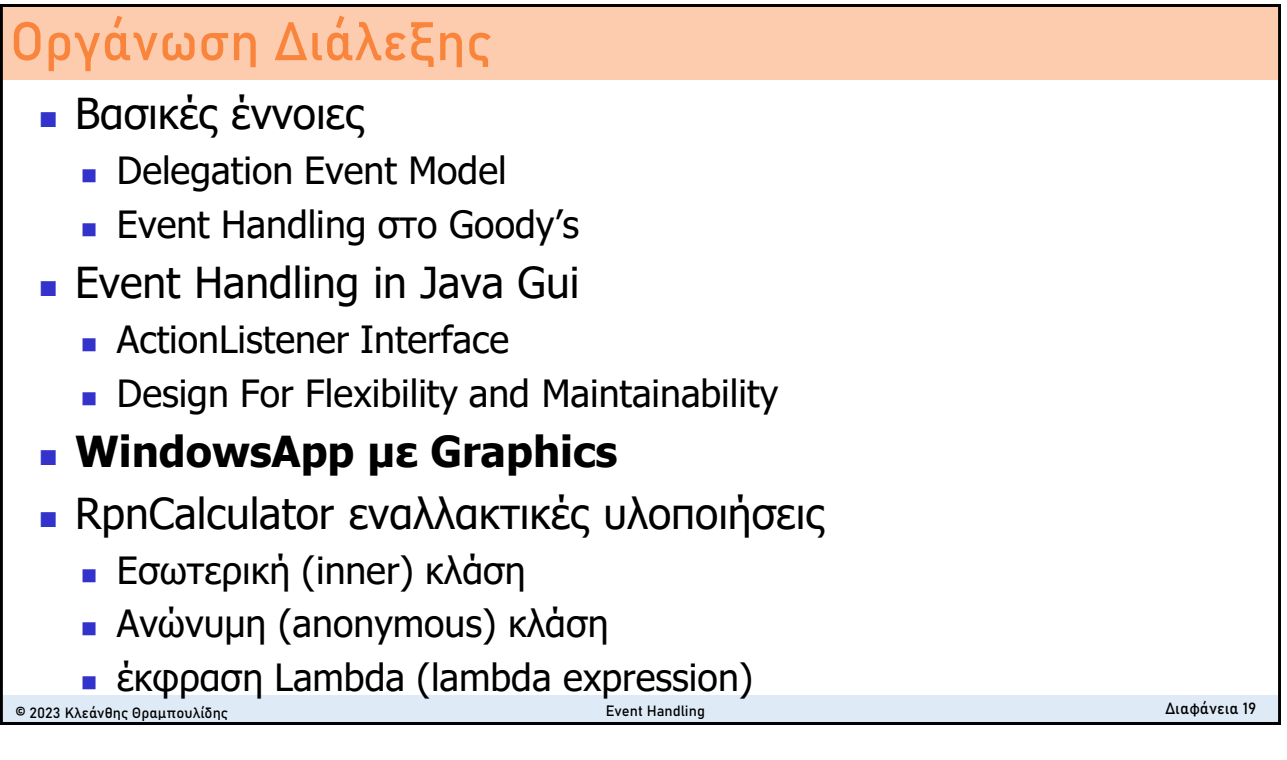

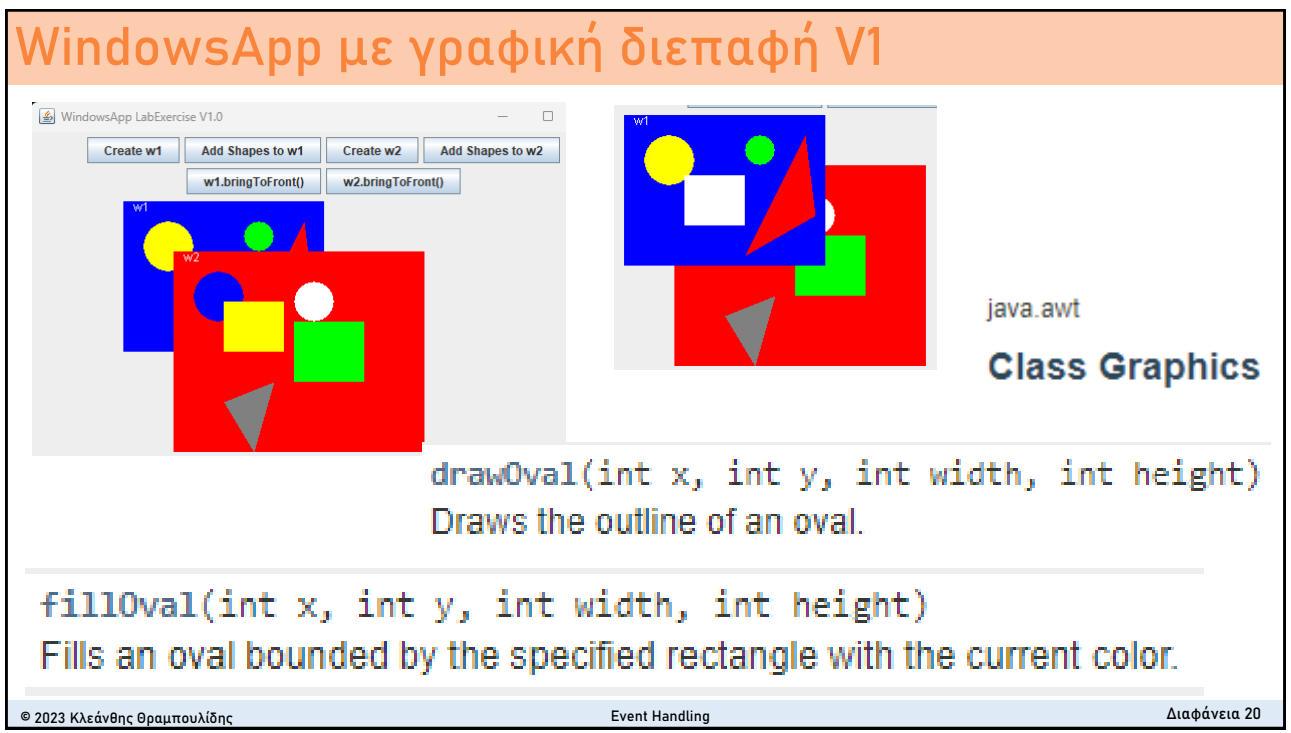

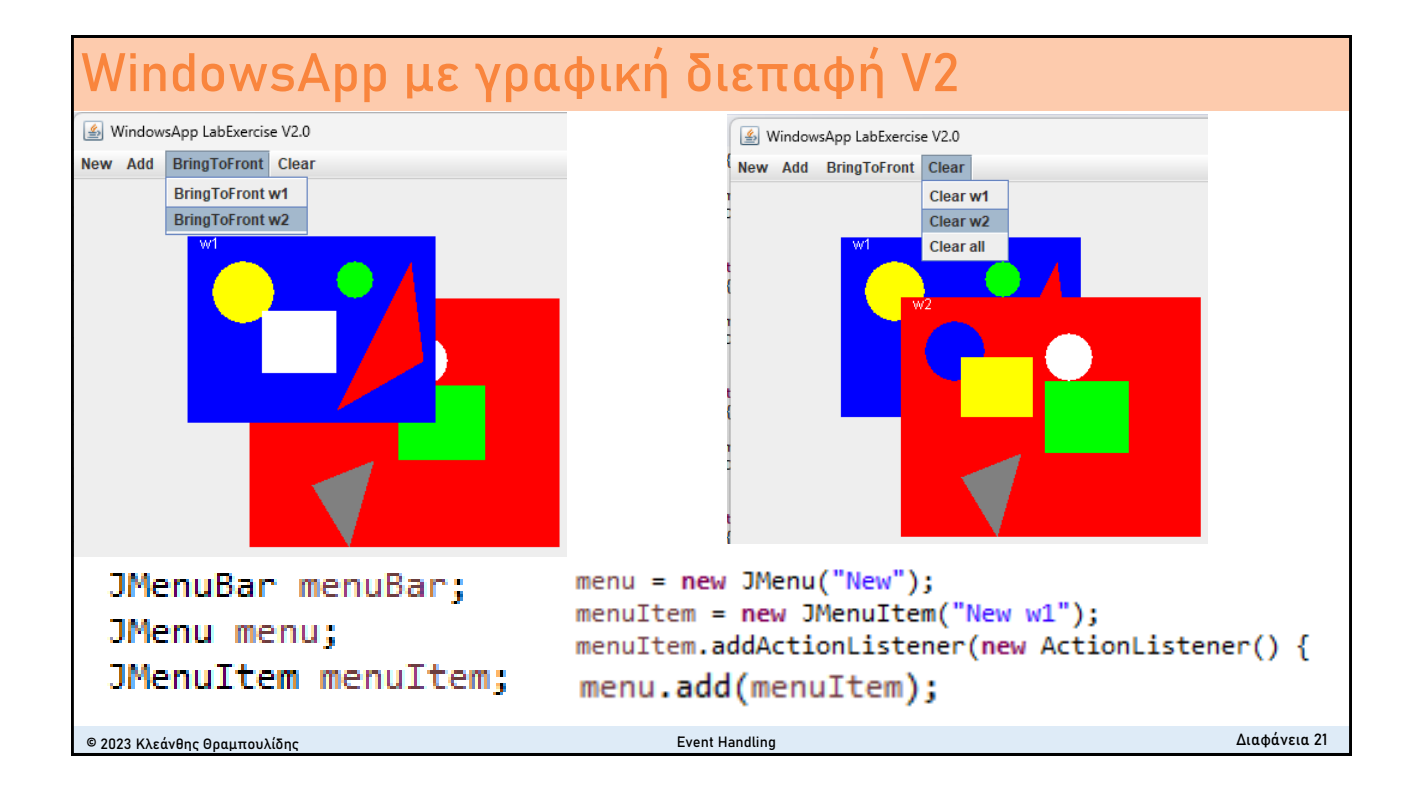